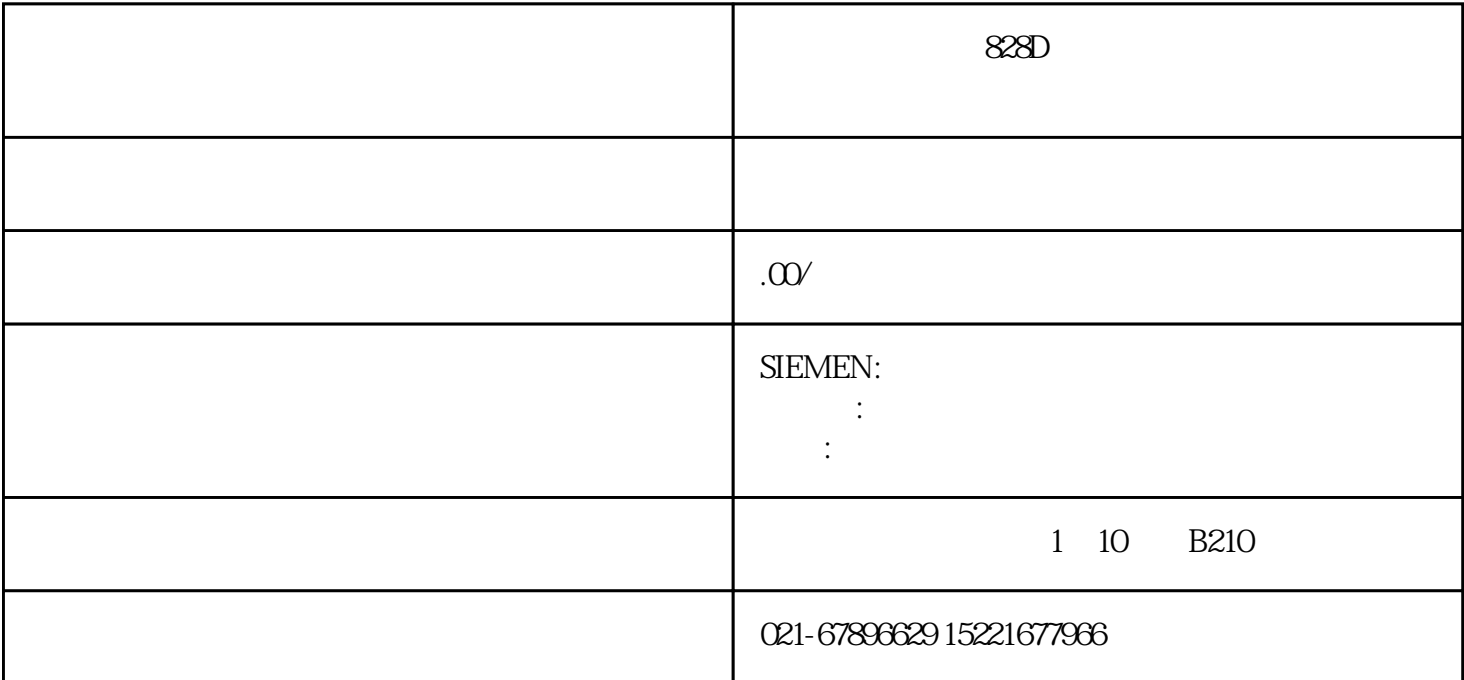

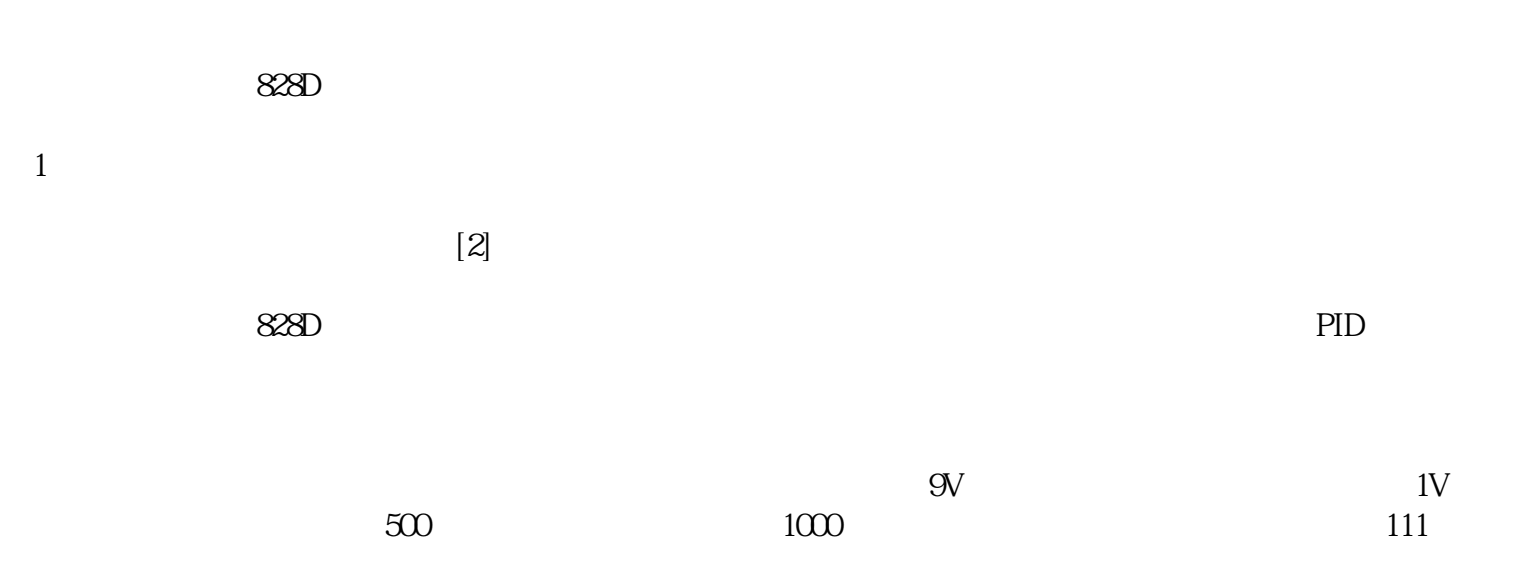

 $\frac{1}{2}$ 

2、接线

 $\overline{3}$ 

 $PC$ 

 $1V$ 4、零漂  $\overline{5}$ 

6、调整闭环参数